## Technical Article **Program Your SimpleLink CC2650 SensorTag with Cloudbased Development Tools**

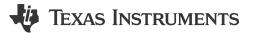

TI's suite of cloud-based software development tools now support the SimpleLink™ CC2650 SensorTag.

By visiting dev.ti.com you can access TI's cloud-based development tool portfolio including Resource Explorer and Code Composer Studio<sup>™</sup> Cloud integrated development environment (IDE). Use Resource Explorer to browse through available documentation and examples. I recommend starting with the Bluetooth low energy demo and importing it into Code Composer Studio Cloud IDE. You can then modify the code and flash it to your SensorTag. Connect your SensorTag to the mobile app running on your Android or iOS device to interact with your kit.

Note that in order to be able to program the SensorTag using CCS Cloud you need to have the Debug DevPack connected to your SensorTag. This simple \$15 add-on features an XDS110 debug probe that enables flashing and debugging of the SensorTag.

This short video shows how to get up and running with the SensorTag demo application and TI cloud-based software tools:

https://www.youtube.com/watch?v=Ag4EDXVZ7HQ

1

## IMPORTANT NOTICE AND DISCLAIMER

TI PROVIDES TECHNICAL AND RELIABILITY DATA (INCLUDING DATA SHEETS), DESIGN RESOURCES (INCLUDING REFERENCE DESIGNS), APPLICATION OR OTHER DESIGN ADVICE, WEB TOOLS, SAFETY INFORMATION, AND OTHER RESOURCES "AS IS" AND WITH ALL FAULTS, AND DISCLAIMS ALL WARRANTIES, EXPRESS AND IMPLIED, INCLUDING WITHOUT LIMITATION ANY IMPLIED WARRANTIES OF MERCHANTABILITY, FITNESS FOR A PARTICULAR PURPOSE OR NON-INFRINGEMENT OF THIRD PARTY INTELLECTUAL PROPERTY RIGHTS.

These resources are intended for skilled developers designing with TI products. You are solely responsible for (1) selecting the appropriate TI products for your application, (2) designing, validating and testing your application, and (3) ensuring your application meets applicable standards, and any other safety, security, regulatory or other requirements.

These resources are subject to change without notice. TI grants you permission to use these resources only for development of an application that uses the TI products described in the resource. Other reproduction and display of these resources is prohibited. No license is granted to any other TI intellectual property right or to any third party intellectual property right. TI disclaims responsibility for, and you will fully indemnify TI and its representatives against, any claims, damages, costs, losses, and liabilities arising out of your use of these resources.

TI's products are provided subject to TI's Terms of Sale or other applicable terms available either on ti.com or provided in conjunction with such TI products. TI's provision of these resources does not expand or otherwise alter TI's applicable warranties or warranty disclaimers for TI products.

TI objects to and rejects any additional or different terms you may have proposed.

Mailing Address: Texas Instruments, Post Office Box 655303, Dallas, Texas 75265 Copyright © 2023, Texas Instruments Incorporated